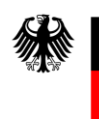

Bundesministerium für Digitales und Verkehr

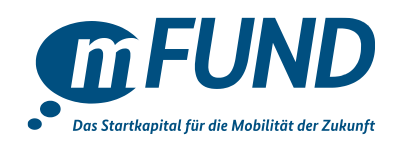

**Förderrichtlinie "mFUND" vom 15.September 2021 Dritter Förderaufruf zur Einreichung von Skizzen zur Förderung von datenbasierten Forschungs- und Entwicklungsprojekten im Rahmen "kleiner Forschungsprojekte/ Vorstudien/ Machbarkeitsstudien" (Förderlinie 1)** 

**- VERLÄNGERT -**

## **Laufzeit des aktuellen Förderaufrufs: 01.01.2023 – 31.12.2024**

## **1 Förderzweck und Fördergegenstand**

Das Bundesministerium für Digitales und Verkehr (BMDV) und dessen Geschäftsbereich verfügen über einen großen Datenbestand im Bereich der Verkehrs-, Infrastruktur-, Satelliten-, Umwelt- und Wetterdaten. Um die vielfältigen Potenziale dieser Daten über den ursprünglichen amtlichen Erhebungszweck hinaus zu erschließen, wurde am 17. Mai 2016 die bis zum 30. September 2021 geltende Förderrichtlinie "Modernitätsfonds" veröffentlicht (BAnz AT 03.06.2016 B6). Zum 01. Oktober 2021 startete die nächste Phase des "mFUND" mit einer weiterentwickelten Förderrichtlinie, veröffentlicht im Bundesanzeiger am 30. September 2021 (BAnz AT 30.09.2021 B6).

Zweck der Förderung im Rahmen der Förderrichtlinie "mFUND" ist die systematische Entwicklung von innovativen Nutzungs- und Vernetzungsmöglichkeiten der Daten im Kontext des BMDV und die Identifikation zukünftiger Datenbedarfe sowie Verwendungsoptionen. Seit Programmbeginn 2016 wurden mehr als 400 Projekte gestartet. Kurzbeschreibungen der mFUND-Projekte sind unter www.mfund.de zu finden.

Im Rahmen des dritten Förderaufrufs der Förderlinie 1 können Projektskizzen in drei Kategorien eingereicht werden:

- **Kategorie A** umfasst kleine Forschungs- und Entwicklungsprojekte, Machbarkeits- und Vorstudien mit einem ausgeprägten Bezug zu Daten aus dem Geschäftsbereich des BMDV.
- **Kategorie B** richtet sich an Vorhaben, die zusätzlich zu den Kriterien der Kategorie A unmittelbar und nachvollziehbar zur Unterstützung des Strukturwandels in einer der Kohleregionen beitragen (s. Anlage 2 "Kohleregionen"). Dabei ist darzulegen, in welcher Form und in welchem Umfang das Projekt einen wirksamen Beitrag zur Förderung des wirtschaftlichen Wachstums leistet und zur Schaffung von Arbeitsplätzen (Zielsetzungen § 17

InvKG) in den Revieren beiträgt. Vor diesem Hintergrund ist eine möglichst weitgehende und auf die Verwertung der Projektergebnisse ausgerichtete Zusammenarbeit mit Anwendungs- beziehungsweise Praxispartnern in den Regionen anzustreben.

• Kategorie C richtet sich an Vorhaben, die sich zusätzlich zu den in Kategorie A definierten Kriterien dem mFUND-Jahresthema 2024 "**Open Data für neue Geschäftsmodelle in der Mobilität**" widmen. Gesucht werden datenbezogene Vorhaben, die sich mit innovativen Anwendungen, Produkten und Verfahren befassen und die Grundlage für die Entwicklung neuer Geschäftsmodelle im Mobilitätssektor schaffen.

# **2 Antragsberechtigte**

Antragsberechtigt sind ausschließlich juristische Personen des öffentlichen und privaten Rechts. Ausschließlich projektbezogene Neugründungen sind nicht antragsberechtigt. Förderinteressenten wird empfohlen, bei Fragen zu Fördervoraussetzungen und -bedingungen gegebenenfalls vor Skizzeneinreichung mit dem Projektträger Kontakt aufzunehmen (s. Nummer 5, mFUND-Hotline).

Antragsteller müssen einen Sitz in Deutschland bzw. im Europäischen Wirtschaftsraum oder der Schweiz unterhalten. Bei allen Antragstellern muss ein erhebliches Bundesinteresse Deutschlands am jeweiligen Projektbeitrag vorliegen.

Die Förderung von Antragstellern ohne Sitz in Deutschland erfolgt im Rahmen eines privatrechtlichen Zuwendungsvertrags, auf den deutsches Recht Anwendung findet und der Regelungen entsprechend eines Zuwendungsbescheids an einen Zuwendungsempfänger mit Sitz in Deutschland enthält.

Liegen zwischen den Projektpartnern und/oder Unterauftragnehmern und/oder am Projekt beteiligten Dritten oder Partnern personelle bzw. organisatorische Überschneidungen vor (z. B. in Form von geteilten Arbeitsverträgen, Gesellschaftsanteilen, Aufsichtsratsposten, Beiräten etc.), ist dies transparent mit Skizzeneinreichung aufzuführen.

# **3 Art und Umfang der Förderung**

Der Fördergeber unterstützt die ausgewählten Projekte durch die Gewährung einer finanziellen Zuwendung, die Bereitstellung von Daten sowie die Vernetzung der Programmakteure.

Die Bewilligungsbehörde entscheidet in jedem Einzelfall nach pflichtgemäßem Ermessen über die Fördersumme und -intensität. Details hierzu finden sich in der Förderrichtlinie in den Nummern 5.5 ff.

Die Fördermittel werden im Wege der Anteilsfinanzierung als nicht rückzahlbare Zuwendung gewährt. Unselbstständige Bundesbehörden erhalten die Fördermittel als Zuweisung, Fördernehmer mit Sitz im Ausland auf Basis eines Zuwendungsvertrags.

In allen drei Kategorien können Einzel- und Verbundvorhaben in Form von Forschungs- und Entwicklungsprojekten, Machbarkeits- oder Vorstudien mit einer maximalen Projektlaufzeit von 18 Monaten sowie einer maximalen Verbundförderung von 200.000 € eingereicht werden.

Das BMDV begrüßt ausdrücklich die Einreichungen von Skizzen mit Beteiligung von kleinen und mittleren Unternehmen. Projektvorschläge von Startups<sup>1</sup> bzw. Konsortien, die mindestens ein Startup umfassen, werden prioritär berücksichtigt.

### **Abgrenzung gewerblicher/nicht gewerblicher Bereich, AZK und AZA**

Mit Antragstellung muss eine Differenzierung des Projekts bzw. des individuellen Projektbeitrags sowie der Ergebnisverwertung zwischen dem gewerblichen und dem nicht gewerblichen Bereich stattfinden. Maßgeblich für die Zuordnung ist nicht die originäre (Geschäfts-)Tätigkeit des jeweiligen Antragstellers, sondern die konkrete Ausrichtung des Projekts bzw. der Projektverwertung. Findet das Projekt im gewerblichen Bereich statt, ist ein angemessener Eigenanteil im Sinne der AGVO<sup>2</sup> Artikel 25 einzubringen.

Die Antragstellung auf AZK-Basis ist in diesem Förderaufruf ausschließlich Akteuren der gewerblichen Wirtschaft sowie Helmholtz- und FhG<sup>3</sup>-Instituten vorbehalten.

Die Option einer Förderung auf AZK-Basis nach LSP (Leitsätze für die Preisermittlung auf Grund von Selbstkosten) ist nur dann möglich, wenn die regelkonforme LSP-Anwendung durch unabhängige Dritte (Wirtschaftsprüfer, Steuerberater, Preisüberwachungen etc.) oder interne Prüfeinrichtungen oder Controllingeinheiten etc. nachgewiesen werden kann. Die entsprechenden Zuschläge (Personalgemeinkosten, Verwaltungsgemeinkosten etc.) sind revisionssicher zu belegen.

### **Förderquoten & Projektpauschale**

Die **maximalen** Förderquoten je einzelnem Antragsteller betragen:

- bei AZK: **80 %**,
- bei AZA: **100 %**.

Für staatlich anerkannte Hochschulen kann eine Projektpauschale in Höhe von 20 % gewährt werden. Die maximalen Fördersummen bleiben davon unberührt. Der Verweis auf andere Förderprogramme bzw. Ressorts als Nachweis für die Anerkennung abweichender Regelungen ist nicht ausreichend.

#### **KMU-Zuschläge**

Grundsätzlich wird von Unternehmen der gewerblichen Wirtschaft ein Eigenanteil von 50 % an den Gesamtkosten vorausgesetzt. Entsprechend der AGVO sind für KMU Zuschläge zur Förderung möglich.

Der Skizzeneinreicher erklärt gegenüber der Bewilligungsbehörde seine Einstufung gemäß Anhang I der AGVO im Rahmen des schriftlichen Antrags und reicht diese vollständig – inklusive der Daten für verbundene und Partnerunternehmen – ausgefüllt als Anlage zur Skizze mit ein (gilt nur für KMU):

<https://www.bmdv.bund.de/SharedDocs/DE/Anlage/DG/mFUND/mfund-kmu-erklaerung.html>

<sup>&</sup>lt;sup>1</sup> Definition Startup /Kleinst-Unternehmen: bis 9 Beschäftigte: bis 5 Jahre Unternehmensalter; bis 2 Mio. € Umsatz oder Bilanzsumme pro Jahr

 $2$  AGVO = Allgemeine Gruppenfreistellungsverordnung

 $^3$  FhG = Fraunhofer-Gesellschaft

## **4 Hinweise zu Antragstellung und Verfahren**

### **Einreichung**

- Für alle Projekte kommt ein zweistufiges Verfahren zur Anwendung: Die Einreichung einer Projektskizze im ersten Schritt ist eine notwendige Voraussetzung für die Aufforderung zur Einreichung eines formalen Förderantrags.
- Skizzen bzw. Anträge auf Gewährung von Zuwendungen sind über das elektronische Antrags- und Angebotssystem des Bundes (easy-Online, unter [https://foerderpor](https://foerderportal.bund.de/easyonline)[tal.bund.de/easyonline\)](https://foerderportal.bund.de/easyonline) einzureichen. Neben dem in easy-Online automatisch generierten Projektblatt sind folgende Unterlagen als Anlage mit hochzuladen:
	- Projektskizze im PDF-Format unter Nutzung der Gliederungsvorgabe (s. u.) mit Dateinamesemantik: Skizzenakronym\_Projektskizze\_Versionsdatum.pdf
	- KMU-Blatt (nur für beteiligte KMU) im PDF-Format unter Nutzung des im Abschnitt "KMU-Zuschläge" erwähnten Formulars mit Dateinamesemantik: Skizzenakronym\_Unternehmensname\_KMU-Blatt.pdf
- Das System easy-Online versendet automatisch eine Eingangsbestätigung, eine separate Zusendung der Skizze auf Papier ist **nicht** erforderlich. Entgegen der Aufforderung von easy-Online ist im Projektblatt auch **keine** digitale Signatur der Skizze notwendig.

### **Anforderungen an Projektskizzen und Gliederungsvorgabe**

- Die zu beachtenden fachlichen und formalen Anforderungen an Projektskizzen sind in Anlage 1 dargelegt.
- Die verbindliche Gliederungsvorgabe für Projektskizzen ist unter nachfolgendem Link abrufbar: [https://www.bmdv.bund.de/SharedDocs/DE/Anlage/DG/Digitales/mfund-gliede](https://www.bmdv.bund.de/SharedDocs/DE/Anlage/DG/Digitales/mfund-gliederungsvorgabe-projektskizzen.html)[rungsvorgabe-projektskizzen.html](https://www.bmdv.bund.de/SharedDocs/DE/Anlage/DG/Digitales/mfund-gliederungsvorgabe-projektskizzen.html)
- Projektskizzen der Förderlinie 1 dürfen einen Umfang von 10 DIN-A4-Seiten (1,5-zeilig) nicht überschreiten (gegebenenfalls zuzüglich kompakter Anlagen wie z. B. zu Vorergebnissen, Bonität etc.).

#### **Auswahlverfahren**

- Das Auswahlverfahren erfolgt laufend im Rahmen von regelmäßig stattfindenden Gutachtersitzungen.
- Das Nachreichen von Unterlagen, Korrekturen und/oder die Kontaktaufnahme mit den Gutachtern während der laufenden Bewertung sind ausschließlich nach Aufforderung durch den Zuwendungsgeber oder den Projektträger zulässig.
- Der Zuwendungsgeber behält sich einen Ausschluss aus dem Begutachtungsverfahren/Antragsverfahren vor, wenn vorgegebene Fristen oder Zulieferungen nicht eingehalten werden.
- Weitere Informationen zum Verfahren sowie inhaltliche und formale Anforderungen an die Unterlagen sind in den Nummern 7.1 ff. der Förderrichtlinie einzusehen.

#### **Bewertungskriterien**

• Grundlage der Bewertung sind unter anderem die allgemeinen Vorschriften des Bundes zu Zuwendungen (BHO, Verwaltungsvorschrift zur BHO) und der EU (AGVO), die mFUND-Förderrichtlinie vom 15. September 2021 sowie die in diesem Förderaufruf dargestellten Schwerpunkte.

• Die Bewertungskriterien sind in der genannten Gliederungsvorgabe aufgeführt.

### **Laufzeit des Förderaufrufs**

Projektskizzen können vom 01.01.2023 bis zum 31.12.2024 fortlaufend eingereicht werden und werden in Gutachtersitzungen, die in der Regel im regelmäßigen Turnus stattfinden, geprüft und ggf. zur Antragstellung aufgefordert.

## **5 Weiterführende Informationen und Beratung**

#### **Gliederungsvorgabe und Hinweise zur Antragstellung**

• Die verbindlich zu nutzende Gliederungsvorgabe für Projektskizzen finden Sie unter nachfolgendem Link:

[https://www.bmdv.bund.de/SharedDocs/DE/Anlage/DG/Digitales/mfund-gliederungsvor-](https://www.bmdv.bund.de/SharedDocs/DE/Anlage/DG/Digitales/mfund-gliederungsvorgabe-projektskizzen.html)

[gabe-projektskizzen.html](https://www.bmdv.bund.de/SharedDocs/DE/Anlage/DG/Digitales/mfund-gliederungsvorgabe-projektskizzen.html)

### **Förderrichtlinie**

• Die Förderrichtlinie "mFUND" vom 15. September 2021 finden Sie unter nachfolgendem Link:

[https://www.bmdv.bund.de/SharedDocs/DE/Anlage/DG/Digitales/foerderrichtlinie](https://www.bmdv.bund.de/SharedDocs/DE/Anlage/DG/Digitales/foerderrichtlinie-mfund.pdf?__blob=publicationFile)mfund.pdf? blob=publicationFile

#### Weiterführende Informationen/..FAQ"

• Ergänzende Informationen zum Förderaufruf, FAQ sowie allgemeine Informationen zum Förderprogramm und bisherigen Projekten finden Sie auf der Internetseite [www.bmdv.bund.de](http://www.bmdv.bund.de/) bzw. unter nachfolgendem Link:

https://www.bmdv.bund.de/SharedDocs/DE/Anlage/DG/Digitales/faq-foerdernehmermfund.pdf? blob=publicationFile

#### **mFUND-Hotline**

• Für Fragen zur Erstellung und Einreichung von Projektskizzen steht die Hotline des Projektträgers TÜV Rheinland Consulting GmbH / VDI/VDE Innovation + Technik GmbH von Montag bis Freitag in der Zeit von 10 bis 12 Uhr zur Verfügung:

Telefon: 0221/806 2664 E-Mail: info@mfund.de

Berlin, den 21.November 2022

Bundesministerium für Digitales und Verkehr

Im Auftrag

Benjamin Brake

# **6 Anlagen**

#### Anlage 1: Fachliche und formale Anforderungen an mFUND-Projektskizzen

#### **(I.) Inhaltliche und fachliche Anforderungen**

#### **Allgemein**

Eine Grundanforderung an alle Projektvorschläge ist ein unmittelbarer inhaltlicher Bezug zu (offenen) Daten. Der Datenbezug sowie eine Zuordnung der Forschungsfragen zum Geschäftsbereich des BMDV sind in den Projektvorschlägen deutlich darzustellen.

Zudem muss eine Zuordnung zu einem der drei Förderschwerpunkte "Datenzugang", "Datenanwendung" und "Data Governance" in der Skizze vorgenommen werden.

Die inhaltlichen Kompetenzen in Bezug auf neue Technologien der Datenverarbeitung und den individuellen Projektbeitrag sowie die Rolle jedes Partners sind durch jedes Konsortium deutlich darzustellen.

#### **Inhaltlicher Bezug des Projektvorschlags zu laufenden mFUND-Projekten**

Weist ein Projektvorschlag einen thematischen Bezug zu bestehenden Fördervorhaben im mFUND oder anderen Programmen mit ähnlicher inhaltlicher Ausrichtung auf, ist dieser hinsichtlich des Innovationsgehaltes hinreichend abzugrenzen bzw. die konkrete Zusammenarbeit oder Abstimmung mit den jeweiligen Vorhaben darzustellen.

Ebenso ist mit der Einreichung darauf hinzuweisen, ob das beabsichtigte Vorhaben durch eine andere nationale oder europäische Förderrichtlinie gefördert wird bzw. weitere Förderung beantragt wurde oder geplant ist.

#### **Darstellung der Projektziele, Verwertung und Wirkungen**

Der Nutzen bzw. das Eigeninteresse an den Forschungsfragen und Arbeitszielen des Projekts sowie an der Verwertung über das Laufzeitende hinaus muss für jeden Projektpartner klar ersichtlich und stichhaltig hervorgehen.

Die Projektziele sind qualitativ bzw. quantitativ unter Angabe der Methoden als Soll-Ist-Vergleich darzustellen. Hierbei ist eine Positionierung des Projekts in Relation zum aktuellen Stand von Wissenschaft, Wettbewerb und Markt herauszuarbeiten.

Übergreifende ökonomische, gesellschaftliche bzw. ökologische Wirkungen sind im Verhältnis zur Zuwendung bereits in der Projektskizze dezidiert darzustellen.

Die Arbeitsziele und der erwartete Nutzen des Projekts sind präzise darzulegen. Die geplante Verwertung durch Dritte, z. B. durch Bereitstellung von Open Data, Publikationen, Open Source, etc. an Programmierer, Wissenschaft, Kommunen etc. ist durch entsprechende Nachweise (z. B. in Form von Unterstützungsschreiben) zu hinterlegen, die den Bedarf an den Ergebnissen untermauern. Formlose Absichtserklärungen (LoI) können bereits als Anlage der Skizze beigefügt werden, damit diese in den Begutachtungsprozess einfließen. Sofern eine Einbindung von weiteren, nicht geförderten Partnern vorgesehen ist (z. B. durch Interviews, Workshops, Präsentationen etc.) ist diese bereits im Arbeitsplan zu verankern.

#### **Datenbereitstellung, Open Data**

Das Einverständnis zur Datennutzungsregelung im Kontext des mFUND bzw. der Datenportale des BMDV ist Voraussetzung für die Projektförderung: https://bmdv.bund.de/SharedDocs/DE/Anlage/DG/Digitales/mfund-datennutzung-erklaerung.html. Die im Rahmen des Projektes generierten Daten sind – sofern keine Aus-schlussgründe dagegensprechen – als Open Data zu veröffentlichen. Als Orientierung bei der Prüfung der Veröffentlichungsfähigkeit von Daten dienen die Empfehlungen für die Datenbereit-stellung im mFUND (Merkblatt für Fördernehmer) in der jeweils aktuellen Fassung (veröffentlicht auf www.mfund.de). Ausschlussgründe sind nach Möglichkeit zu beseitigen (bspw. durch wirksame Anonymisierung personenbeziehbarer Informationen). Die Daten sind in Anlehnung an das "5-Sterne-Modell" (siehe auch http://5stardata.info/de/) mindestens als Stufe 3 (offene Lizenz, maschinenlesbar, nicht-proprietäres Datenformat) zu veröffentlichen.

Die Daten sind mit Metadaten zu beschreiben. Mindestens die Metadaten sind über die Plattform Mobilithek des BMDV zu veröffentlichen (siehe https://www.mobilithek.info). Statische und dynamische Inhaltsdaten können ebenfalls über die Mobilithek veröffentlicht werden. Handelt es sich bei den im Projekt erhobenen bzw. veredelten Daten um sehr große Datenmengen (im zweistelligen Gigabyte-Bereich und aufwärts), so sind eigene Speicher- und Bereitstellungsmöglichkeiten durch den Zuwendungsempfänger zu prüfen und der Zugang durch Veröffentlichung der Metadaten auf der Mobilithek sicherzustellen.

Alle Metadaten von Datensätzen, die im Rahmen einer mFUND-Förderung erhoben bzw. veredelt wurden und auf der Mobilithek als Open Data bereitgestellt werden, werden durch das BMDV über eine Schnittstelle an das nationale Open-Data-Portal GovData übermittelt.

Wettbewerbsentscheidende Daten sind unter Angabe der Gründe in den o.g. Berichten von der Bereitstellung als Open Data ausgenommen. Der Anteil der nicht zur Verfügung gestellten Daten ist auf ein Minimum zu begrenzen und zu prüfen, ob Beispieldaten, Ausschnitte o.ä. dennoch als Open Data bereitgestellt werden können.

Die Verfügbarkeit der Daten muss für die Dauer von mindestens drei Jahren nach Laufzeitende des Projektes gewährleistet werden können. Beispiele für bereitgestellte Datensätze aus mFUND-Projekten finden sich z. B. in der Mobilithek unter www.mobilithek.info.

#### **Öffentlichkeitsarbeit, Begleitforschung, Vernetzung**

Von den Projektpartnern wird eine aktive Beteiligung an den Veranstaltungsformaten des Zuwendungsgebers bzw. der beteiligten Gebietskörperschaften, ein offener und konstruktiver Austausch über die Projektergebnisse unter Berücksichtigung von Datenschutz und Wettbewerb sowie eine projektübergreifende Zusammenarbeit mit anderen Fördervorhaben bzw. Partnern vorausgesetzt.

#### **(II). Formale Voraussetzungen der Förderung und Hinweise**

Ein Projekt kann nur gefördert werden, wenn dessen Umsetzung noch nicht begonnen hat. Überdies ist durch den Antragsteller zu erklären, ob bzw. inwieweit für das Projekt anderweitige Fördermittel beantragt worden sind bzw. werden können.

Es sind nur solche Kosten bzw. Ausgaben zuwendungsfähig, die schlüssig erläutert und hinsichtlich ihrer fachlichen Notwendigkeit und des Bundesinteresses erkennbar dargestellt wurden. Zwingende Voraussetzung ist der erkennbare Datenbezug im Sinne der Förderrichtlinie sowie die inhaltliche Ausrichtung an den Ressortthemen des BMDV.

#### **Reisemittel**

Inlandsreisekosten/-ausgaben in Höhe von bis zu 10 % der beantragten Gesamtkosten/-ausgaben können pauschal angesetzt werden (Fahrt, Unterkunft, Verpflegung, Messeeintritt etc.). Bei darüberhinausgehenden Reiseausgaben/-kosten ist die gesamte Position in einer detaillierten Kalkulation bei Antragsaufforderung aufzuschlüsseln (Reiseort, Reisezweck, Reisedauer, Anzahl der Personen, Reisekosten/-ausgaben etc.). Auslandsreisekosten/-ausgaben sind dagegen immer detailliert zu erläutern und die Notwendigkeit darzustellen.

Unabhängig von der Pauschale/Vorkalkulation sind nur die tatsächlich entstandenen projektbezogenen Reisekosten/-ausgaben im Vorhaben abrechenbar und zuwendungsfähig. Diese müssen auf Anfrage nachgewiesen werden (gilt für alle Positionen). Auf Flüge ist, soweit möglich, zu verzichten. Die wirtschaftlich und sparsam angesetzten Kompensationskosten für Flugreisen sind zuwendungsfähig.

### **Behörden/Akteure mit hoheitlichen Aufgaben**

Behörden/Akteure mit hoheitlichen Aufgaben als Skizzeneinreicher sollten vor der Einreichung mit ihrer für den Haushalt zuständigen Stelle Kontakt aufzunehmen. Stehen der Behörde über einen eigenen Haushaltsansatz Mittel zur Verfügung, so ist über den mFUND lediglich die Förderung der darüberhinausgehenden Tätigkeiten im Projekt möglich.

Stehen in einer Behörde/Kommune für ein Projekt grundsätzlich keine Mittel für das entsprechende Vorhaben zur Verfügung, ist das behördliche/kommunale Interesse sowie die Zuständigkeit an dem Projekt besonders zu begründen.

Beispiele für entsprechende Projekte sind unter [www.mfund.de](http://www.mfund.de/) abrufbar.

#### Anlage 2: Kohleregionen nach § 2 InvKG

• Lausitzer Revier

Landkreis Elbe-Elster, Landkreis Oberspreewald-Lausitz, Landkreis Dahme-Spreewald, Landkreis Spree-Neiße, kreisfreie Stadt Cottbus, Landkreis Bautzen, Landkreis Görlitz

• Rheinisches Revier

Rhein-Kreis Neuss, Kreis Düren, Rhein-Erft-Kreis, Städteregion Aachen, Kreis Heinsberg, Kreis Euskirchen, Stadt Mönchengladbach

- Mitteldeutsches Revier
- Landkreis Leipzig, Stadt Leipzig, Landkreis Nordsachsen, Burgenlandkreis, Saalekreis, kreisfreie Stadt Halle (Saale), Landkreis Mansfeld-Südharz, Landkreis Anhalt-Bitterfeld